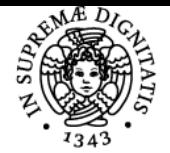

**Sistema centralizzato di iscrizione agli esami** Programma

# **UNIVERSITÀ DI PISA MODELLAZIONE GEOMETRICA PER IL DESIGN**

## **ARMANDO VIVIANO RAZIONALE**

Anno accademico 2020/21

Codice 253HH CFU 9

CdS INGEGNERIA PER IL DESIGN INDUSTRIALE

Moduli Settore/i Tipo Ore Docente/i MODELLAZIONE GEOMETRICA PER IL **DESIGN** 

ICAR/13 LEZIONI 120 ARMANDO VIVIANO **RAZIONALE** 

## Obiettivi di apprendimento

### **Conoscenze**

Il corso ha lo scopo di fornire agli allievi i fondamenti delle metodologie informatiche per la creazione di modelli digitali in grado di rappresentare la geometria di prodotti industriali, con particolare attenzione al settore della meccanica. Saranno inoltre forniti gli elementi, teorici e pratici, per la modellazione di elementi di macchine complesse mediante l'uso di strumenti CAD di tipo avanzato.

#### Modalità di verifica delle conoscenze

L'esame consiste nella verifica/discussione delle esercitazioni assegnate durante il corso ed in una prova pratica di realizzazione di un prototipo virtuale. La documentazione dell'attività sviluppata durante il corso costituisce elemento rilevante ai fini della valutazione finale degli allievi in sede d'esame.

### Prerequisiti (conoscenze iniziali)

I pre-requisiti per una proficua frequenza del corso riguardano l'operatività e le conoscenze necessarie per la comunicazione grafica ed il disegno tecnico, la capacità di interpretare disegni tecnici di componenti singoli e di complessivi individuando forme, caratteristiche dei vari elementi e funzioni svolte e la conoscenza di elementi di base della modellazione CAD. Risulta inoltre opportuno che gli allievi abbiano acquisito le conoscenze di base della Tecnologia Meccanica.

#### Indicazioni metodologiche

Il corso si basa su un ciclo di lezioni a carattere teorico affiancate da un'attività pratica che prevede l'uso di sistemi CAD sia per esercitazioni guidate sia per lo sviluppo di progetti specifici. Le esercitazioni consistono nella modellazione di prodotti industriali utilizzando i sistemi disponibili presso i laboratori informatici della Scuola di Ingegneria. Nell'ambito del corso verranno assegnate esercitazioni di carattere pratico da sviluppare, che riguarderanno la realizzazione del prototipo virtuale di un prodotto industriale.

#### Programma (contenuti dell'insegnamento)

#### Introduzione: la prototipazione virtuale

Introduzione al corso. Uso di strumenti CAD per la modellazione di parti e assiemi meccanici. Approcci alla modellazione di assiemi (bottom-up, top-down). Cenni ai formati per lo scambio dati, il formato IGES, il formato STEP, il formato STL.

Progettazione di elementi di macchine

Modellazione avanzata di elementi di macchine. Schizzi avanzati. Gestione tolleranze di lavorazione. Creazione e gestione di famiglie di parti e librerie di componenti. Creazione e gestione di ripetizione in serie di funzioni.

Documentazione tecnica

Gestione della documentazione tecnica dei progetti. Disegni tecnici di particolari e di assiemi. Disegni avanzati.

Modellazione di elementi di stile

Cenni di Design Industriale. Modellazione di curve e superfici. Generazione di superfici a partire da immagini. Progettazione di elementi da realizzare per stampaggio. Progettazione stampi.

Progettazione di elementi di lamiera e profilati

Modellazione di elementi in lamiera piegata. Modellazione di elementi mediante profilati. Rappresentazione e gestione di elementi saldati.

## Bibliografia e materiale didattico

Manuale dell'ingegnere

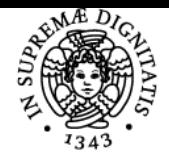

## **Sistema centralizzato di iscrizione agli esami** Programma

# **UNIVERSITÀ DI PISA**

- Manuali d'uso di sistemi CAD
- Dispense del docente

## Modalità d'esame

L'esame consiste nella verifica/discussione delle esercitazioni assegnate durante il corso ed in una prova pratica di realizzazione di un prototipo virtuale. La documentazione dell'attività sviluppata durante il corso costituisce elemento rilevante ai fini della valutazione finale degli allievi in sede d'esame.

Ultimo aggiornamento 14/10/2020 19:25